## SAP ABAP table /SAPSLL/GENOBJ\_INFO\_S {SLL: Generation: Log Information}

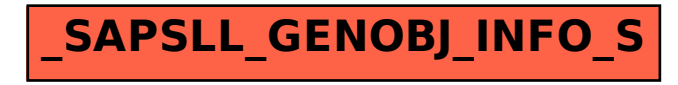